# 第**7**章 **MPI**の集団通信

MPI で最も多用される関数は前節で扱った 1 対 1 通信関数と,ここで紹介する 集団通信関数群である。この概念を理解しておくと,多数のノード間で同じデー タを一度に送受信する処理が楽に書けるようになるので,是非ともモノにして頂 きたい。

## **7.1 Bcast(**ブロードキャスト**)**

全てのプロセスに同じ変数が宣言され, allocate されているとする。この時, あ る一つのプロセスが保持しているデータを全プロセスに送信し共通化する処理が Bcast である。

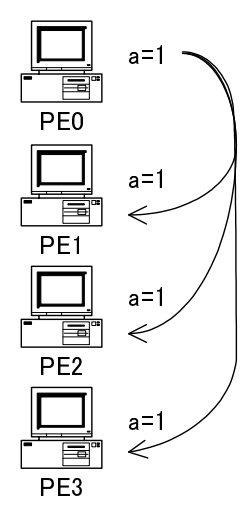

図 7.1: Bcast

1 : #include <stdio.h> 2 : #include <stdlib.h> 3 : #include <math.h> 4 :

```
5 : #include "mpi.h"
 6 :
7 : main(int argc, char *argv[])
8 : {
9 : int num_procs, myrank;
10 : double a, b;
11 : int tag = \theta;
12 : MPI_Status status;
13 :
14 : MPI_Init(&argc, &argv);
15 :
16 : MPI_Comm_size(MPI_COMM_WORLD, &num_procs);
17 : MPI_Comm_rank(MPI_COMM_WORLD, &myrank);
18 :
19: a = 0;20 : b = 0;21 : if(mvrank == 0)22: a = 1.0;23 :
24 : MPI_Bcast((void *)&a, 1, MPI_DOUBLE, 0, MPI_COMM_WORLD);
25 :
26 : printf("Process %d: a = %e, b = %e \n\rangle n", myrank, a, b);
\frac{27}{28}:
       MPI_Finalize();
29 :
30 : return EXIT_SUCCESS;
31 : }
32 \cdot
```
このプログラムでは最初,PE0 の変数 a にのみ 1.0 が代入されている。これが MPI Bcast 関数によって、全てのプロセスの変数 a に 1.0 が送信され、共通化され ることになる。実行結果は以下の通りである。

```
% mpirun -np 4 ./mpi-bcast
Process 0: a = 1.000000e+00, b = 0.000000e+00Process 1: a = 1.000000e+00, b = 0.000000e+00Process 2: a = 1.000000e+00, b = 0.000000e+00Process 3: a = 1.000000e+00, b = 0.000000e+00%
 多倍長化したものも同様である。
  1 : #include <stdio.h>
  2 : #include <stdlib.h>
```

```
3 : #include <math.h>
```

```
4 :
 5 : #include "mpi.h"
 6 :
 7 : #define USE_GMP
 8 : #define USE_MPFR
 9 : #include "mpi_bnc.h"
10 :
11 : int main(int argc, char *argv[])
12 : {
13 : int num_procs, myrank;<br>14 : mpf_t a, b;
        mpf_t a, b;
15 : void *buf;
16: int tag = 0:17 : MPI_Status status;
18 :
19 : MPI_Init(&argc, &argv);
20:21 : _ _mpi_set_bnc_default_prec_decimal(50, MPI_COMM_WORLD);
22 : commit_mpf(&(MPI_MPF), ceil(50/log10(2.0)), MPI_COMM_WORLD);
23 :
24 : MPI_Comm_size(MPI_COMM_WORLD, &num_procs);<br>25 : MPI Comm rank(MPI COMM WORLD. &mvrank):
        25 : MPI_Comm_rank(MPI_COMM_WORLD, &myrank);
\frac{26}{27}:
        mpf\_init\_set\_ui(a, 0);28 : mpf_init_set_ui(b, 0);
29: if(myrank == 0)<br>30: mpf set ui(
            mpf_set_ui(a, 1);31 :
32 : buf = allocbuf_mpf(mpf_get_prec(a), 1);
33: pack_mpf(a, 1, buf);
34 : MPI_Bcast(buf, 1, MPI_MPF, tag, MPI_COMM_WORLD);
35 : unpack_mpf(buf, a, 1);
\frac{36}{37}:
        printf("Process %d: a = ", myrank);
38 : mpf_out_str(stdout, 10, 0, a);
39 : printf(", b = ");
40 : mpf_out_str(stdout, 10, 0, b);
41 : printf("\n");
42 :
43 : free(buf);
44 : mpf_clear(a);
45 : mpf_clear(b);
46 : free_mpf(&(MPI_MPF));
47 :
48 : MPI_Finalize();
49 :
```

```
50 : return EXIT_SUCCESS;
  51 : }
  52 :
% mpirun -np 4 ./mpi-bcast-gmp
-------------------------------------------------------------------------
BNC Default Precision : 167 bits(50.3 decimal digits)
BNC Default Rounding Mode: Round to Nearest
-------------------------------------------------------------------------
Process 0: a = 1.0000000000000000000000000000000000000000000000000, b = 0
Process 1: a = 1.0000000000000000000000000000000000000000000000000, b = 0
Process 2: a = 1.0000000000000000000000000000000000000000000000000, b = 0
Process 3: a = 1.0000000000000000000000000000000000000000000000000, b = 0
%
```
## **7.2 Gather(**ギャザ**)**

その名の通り、全てのプロセスが保持している同変数のデータを、あるプロセ スへ集める (gather) 処理である。

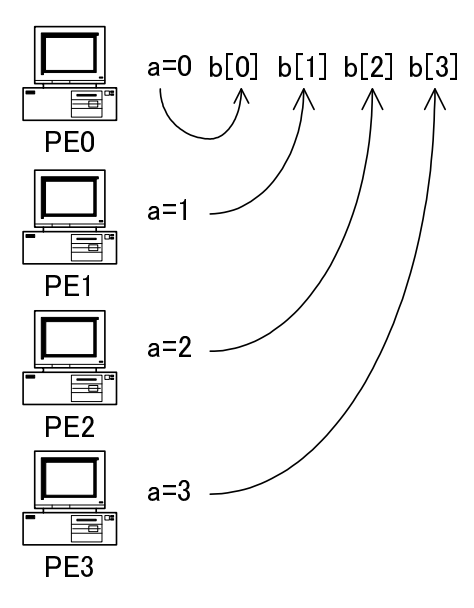

図 7.2: Gather

#### 7.2.  $\text{Gather}(\ddot{\div} \uparrow \ddot{\top})$  61

この例では、各プロセスの変数 a に入っているデータを, PE0の配列 b[0]~b[3] へ集約している。

```
1 : #include <stdio.h>
   2 : #include <stdlib.h>
   3 : #include <math.h>
   4 :
   5 : #include "mpi.h"
   6 :
   7 : int main(int argc, char *argv[])
   8 : 59 : int num_procs, myrank;
  10 : double a, b[128];
  11 : int tag = 0, i;
  12 : MPI_Status status;
  13 :
  14 : MPI_Init(&argc, &argv);
  15 :16 : MPI_Comm_size(MPI_COMM_WORLD, &num_procs);<br>17 : MPI_Comm_rank(MPI_COMM_WORLD, &myrank);
          17 : MPI_Comm_rank(MPI_COMM_WORLD, &myrank);
  \frac{18}{19}:
          a = (double)myrank;20 :
  21 : MPI_Gather((void *)&a, 1, MPI_DOUBLE, (void *)&b, 1, MPI_DOUB
    LE, 0, MPI_COMM_WORLD);
  \frac{22}{23} :
          printf("Process %d: a = %e\n", myrank, a);
  24 : if(myrank == 0)
  25 : for(i = 0; i < num\_process; i++)26 : printf("b[%d] = %e\n", i, b[i]);
 \frac{27}{28}:
          MPI_Finalize();
  29 :
  30 : return EXIT_SUCCESS;
  31 : }
  32 :
% mpirun -np 4 ./mpi-gather
Process 0: a = 0.000000e+00
b[0] = 0.000000e+00b[1] = 1.000000e+00b[2] = 2.000000e+00b[3] = 3.000000e+00Process 1: a = 1.000000e+00
```

```
Process 3: a = 3.000000e+00Process 2: a = 2.000000e+00%
  多倍長化したものは以下の通り。
   1 : #include <stdio.h>
   2 : #include <stdlib.h>
   3 : #include <math.h>
   4:5 : #include "mpi.h"
   6 :
   7 : #define USE_GMP
   8 : #define USE_MPFR
  9 : #include "mpi_bnc.h"
  10 :11 : int main(int argc, char *argv[])
  12 : \{13 : int num procs. myrank:
  14 : mpf_t a, b[128];
  15 : void *buf_a, *buf_b;
  16 : int tag = 0, i;
  17 : MPI_Status status;
  \frac{18}{19}:
          MPI_Init(&argc, &argv);
  20 :
  21 : __mpi_set_bnc_default_prec_decimal(50, MPI_COMM_WORLD);
  22 : commit_mpf(&(MPI_MPF), ceil(50/log10(2.0)), MPI_COMM_WORLD);
  23 : 24 :24 : MPI_Comm_size(MPI_COMM_WORLD, &num_procs);<br>25 : MPI Comm rank(MPI COMM WORLD. &mvrank):
          25 : MPI_Comm_rank(MPI_COMM_WORLD, &myrank);
  26:27 : mpf_init_set_ui(a, (unsigned long)myrank);
  28 : buf_a = allocbuf_mpf(mpf_get_prec(a), 1);<br>29 : buf_b = allocbuf_mpf(mpf_get_prec(a), num
          buf_b = \text{allocbuf\_mpf(mpf\_get\_prec(a), num\_procs)};30 :<br>31 :pack\_mpf(a, 1, but a);
  32 : MPI_Gather(buf_a, 1, MPI_MPF, buf_b, 1, MPI_MPF, 0, MPI_COMM_
     WORLD);
  33 :
  34 : if(mvrank == 0)35 : {
  36: for(i = 0; i < num_procs; i++)
  37: mpf_init(b[i]);
  38: unpack_mpf(buf_b, b[0], num_procs);<br>39:}
  39 :
```

```
40 :
41: printf("Process %d: a = ", myrank);
42 : mpf_out_str(stdout, 10, 0, a);
43 : printf("\n");
44 : if(myrank == 0)
45 : \qquad46: for(i = 0; i < num_procs; i++)
47: {
48: printf("b[%d] = ", i);
49 : mpf_out_str(stdout, 10, 0, b[i]);
50 : \text{printf("n")};
51 : }
52 : \frac{}{1}53 :
54 : free(buf_a);
55 : free(buf_b);
56 :
57: mpf_clear(a);
58 : if(myrank == 0)
59 : \{60 : for(i = 0; i < num_procs; i++)
61 : mpf_{\text{clean}}(b[i]);
62 : \qquad \}63 :
64 : free_mpf(&(MPI_MPF));
\frac{65}{66}:
       MPI_Finalize();
67 :
68 : return EXIT_SUCCESS;
69 : }
70 :
```
このプログラムの実行結果は以下の通りである。

```
mpirun -np 4 ./mpi-gather-gmp
---------------------------------------------------------------------------
BNC Default Precision : 167 bits(50.3 decimal digits)
BNC Default Rounding Mode: Round to Nearest
---------------------------------------------------------------------------
Process 0: a = 0b[0] = 0b[1] = 1.0000000000000000000000000000000000000000000000000
b[2] = 2.0000000000000000000000000000000000000000000000000
b[3] = 3.0000000000000000000000000000000000000000000000000
```

```
Process 2: a = 2.0000000000000000000000000000000000000000000000000
Process 1: a = 1.0000000000000000000000000000000000000000000000000
Process 3: a = 3.0000000000000000000000000000000000000000000000000
%
```
#### **7.3 Scatter(**スキャタ**)**

Gather とは逆に,特定のプロセスのデータを他のプロセスへばらまく(scatter) す る機能である。Bcast と似ているが,異なる名前の変数間でのやりとりになる点が 異なっている。

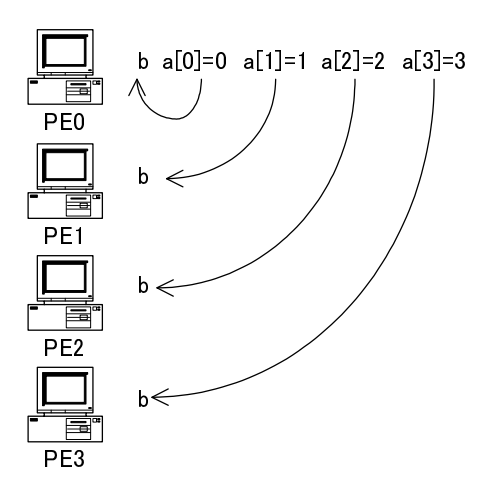

図 7.3: Scatter

この例では, PE0 の b[0]~b[3] のデータが, 各プロセスの変数 a へ, 一個ずつ ばらまかれている。

```
1 : #include <stdio.h>
2 : #include <stdlib.h>
3 : #include <math.h>
4 :
5 : #include "mpi.h"
6 :
7 : int main(int argc, char *argv[])
8 : {
9 : int num_procs, myrank;<br>10 : double a[128], b;
        double a[128], b;
11 : int tag = 0, i;
```

```
12 : MPI_Status status;
  13 :
  14 : MPI_Init(&argc, &argv);
  15:16 : MPI_Comm_size(MPI_COMM_WORLD, &num_procs);<br>17 : MPI Comm rank(MPI COMM WORLD. &mvrank):
          17 : MPI_Comm_rank(MPI_COMM_WORLD, &myrank);
  \frac{18}{19} :
          if(myrank == 0)20 : for(i = 0; i < num_procs; i+1)
  21 : a[i] = (double)i;22 :
  23 : MPI_Scatter((void *)&a, 1, MPI_DOUBLE, (void *)&b, 1, MPI_DOU
    BLE, 0, MPI_COMM_WORLD);
  24 :
  25 : printf("Process %d: b = %e\n", myrank, b);
  \frac{26}{27}:
          MPI Finalize():
  28 :
  29 : return EXIT_SUCCESS;
  30 : }
  31 :
% mpirun -np 4 ./mpi-scatter
Process 0: b = 0.000000e+00Process 2: b = 2.000000e+00Process 1: b = 1.000000e+00
Process 3: b = 3.000000e+00%
  多倍長化したものは以下の通り。
   1 : #include <stdio.h>
   2 : #include <stdlib.h>
   3 : #include <math.h>
   4 :
   5 : #include "mpi.h"
   6 :
   7 : #define USE_GMP
   8 : #define USE_MPFR
  9 : #include "mpi_bnc.h"
  10 :
  11 : int main(int argc, char *argv[])
  12 : 513 : int num_procs, myrank;
  14 : mpf_t a[128], b;
```
15 : void \*buf\_a, \*buf\_b;  $16$  : int tag =  $\theta$ , i; 17 : MPI\_Status status; 18 : 19 : MPI\_Init(&argc, &argv); 20 : 21 : \_\_mpi\_set\_bnc\_default\_prec\_decimal(50, MPI\_COMM\_WORLD);<br>22 : commit mpf(&(MPI\_MPF). ceil(50/loq10(2.0)), MPI\_COMM\_W 22 : commit\_mpf(&(MPI\_MPF), ceil(50/log10(2.0)), MPI\_COMM\_WORLD); 23 : 24 : MPI\_Comm\_size(MPI\_COMM\_WORLD, &num\_procs);<br>25 : MPI Comm rank(MPI COMM WORLD. &mvrank): 25 : MPI\_Comm\_rank(MPI\_COMM\_WORLD, &myrank);  $26:$  $27:$  if(myrank == 0)  $28: \frac{}{}$ 29 : for( $i = 0$ ;  $i <$  num\_procs;  $i+1$ <br>30 : mpf init set ui(a[i]. i):  $mpf\_init\_set\_ui(a[i], i);$  $31$  : buf\_a = allocbuf\_mpf(mpf\_qet\_prec(a[0]), num\_procs); 32 : pack\_mpf(a[0], num\_procs, buf\_a); 33 : } 34 : mpf\_init(b);  $35:$  buf\_b = allocbuf\_mpf(mpf\_get\_prec(b), 1); 36 : 37 : MPI\_Scatter(buf\_a, 1, MPI\_MPF, buf\_b, 1, MPI\_MPF, 0, MPI\_COMM \_WORLD); 38 : unpack\_mpf(buf\_b, b, 1);  $39 : 40 :$ printf("Process %d:  $b =$ ", myrank); 41 : mpf\_out\_str(stdout, 10, 0, b);  $42$  : printf("\n");  $43 :$ 44 : MPI\_Finalize(); 45 : 46 : return EXIT\_SUCCESS; 47 : } 48 : 実行結果は以下の通りである。 % mpirun -np 4 ./mpi-scatter-gmp ----------------------------------------------------------------------- BNC Default Precision : 167 bits(50.3 decimal digits) BNC Default Rounding Mode: Round to Nearest ----------------------------------------------------------------------- Process  $0: b = 0$ Process 1: b =1.0000000000000000000000000000000000000000000000000

Process 2: b =2.0000000000000000000000000000000000000000000000000 Process 3: b =3.0000000000000000000000000000000000000000000000000 %

## **7.4 Reduce(**レデュース**)**

Gather に似ているが,特定のプロセスに集約する際に演算を併せて行う点が異 なる。

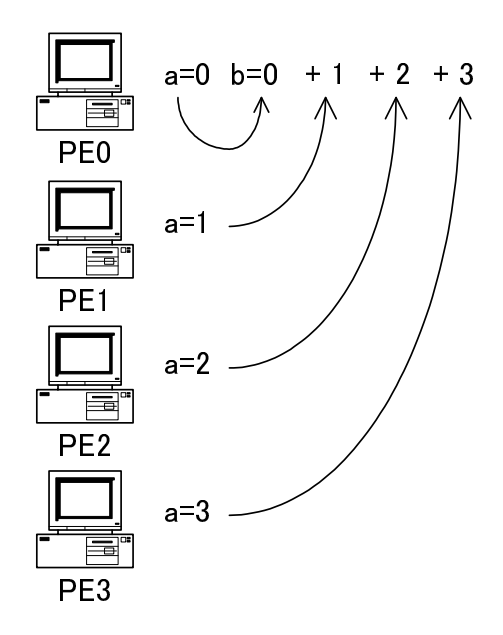

図 7.4: Reduce

例えばこの例では,全てのプロセスから変数 a のデータを集約して和を計算し, その結果を PE0 の変数 b へ代入している。もちろん和以外の計算を行うことも可 能であるが,本書では和のみ扱うことにする。

```
1 : #include <stdio.h>
2 : #include <stdlib.h>
3 : #include <math.h>
4 :
5 : #include "mpi.h"
6 :
7 : int main(int argc, char *argv[])
8 : {
9 : int num_procs, myrank;
10 : double a, b;
```

```
11 : int tag = \theta, i;<br>12 : MPI Status stat
          MPI_Status status;
  13 :
  14 : MPI_Init(&argc, &argv);
  15 :16 : MPI_Comm_size(MPI_COMM_WORLD, &num_procs);
  17 : MPI_Comm_rank(MPI_COMM_WORLD, &myrank);
  \frac{18}{19} :
          a = (double)myrank;
  20 :
  21 : MPI_Reduce((void *)&a, (void *)&b, 1, MPI_DOUBLE, MPI_SUM, 0,
     MPI_COMM_WORLD);
  22 :
  23 : printf("Process %d: a = %e\n", myrank, a);
  24 : if(myrank == 0)<br>25 : printf("b == 1]printf("b = %e\n", b);
  26:27 : MPI_Finalize();
  28 :
  29 : return EXIT_SUCCESS;
  30 : }
  31 :
% mpirun -np 4 ./mpi-reduce
Process 0: a = 0.000000e+00
b = 6.000000e+00Process 1: a = 1.000000e+00
Process 2: a = 2.000000e + 00Process 3: a = 3.000000e + 00%
  これを多倍長化したものは以下の通り。
   1 : #include <stdio.h>
   2 : #include <stdlib.h>
   3 : #include <math.h>
   4 :
   5 : #include "mpi.h"
   6 :
   7 : #define USE_GMP
   8 : #define USE_MPFR
  9 : #include "mpi_bnc.h"
  10 :11 : int main(int argc, char *argv[])
  12 : 5
```

```
13 : int num_procs, myrank;
14 : mpf_t a, b;
15 : void *buf_a, *buf_b;
16 : int tag = \theta, i;
17 : MPI_Status status;
18 :
19 : MPI_Init(&argc, &argv);
20:21 : __mpi_set_bnc_default_prec_decimal(50, MPI_COMM_WORLD);
22 : commit_mpf(&(MPI_MPF), ceil(50/log10(2.0)), MPI_COMM_WORLD);<br>23 : create mpf op(&(MPI_MPF_SUM). mpi_mpf_add. MPI_COMM_WORLD):
        create_mpf_op(&(MPI_MPF_SUM), _mpi_mpf_add, MPI_COMM_WORLD);
24:25 : MPI_Comm_size(MPI_COMM_WORLD, &num_procs);
26 : MPI_Comm_rank(MPI_COMM_WORLD, &myrank);
27 :
28 : mpf_init_set_ui(a, myrank);<br>29 : mpf init(b):
        mpf\_init(b);30 :
31 : buf_a = allocbuf_mpf(mpf_get_prec(a), 1);
32 : buf_b = allocbuf_mpf(mpf_get_prec(b), 1);
33 :<br>34 :pack_mpf(a, 1, but a);
35 : MPI_Reduce(buf_a, buf_b, 1, MPI_MPF, MPI_MPF_SUM, 0, MPI_COMM
   _WORLD);
36 :
37: printf("Process %d: a = ", myrank);<br>38: mpf_out_str(stdout, 10, 0, a);
        mpf_out_str(stdout, 10, 0, a);39: print(f("\n');40 :
41 : if(myrank == 0)42 : {
43 : unpack_mpf(buf_b, b, 1);
44 : \begin{array}{r} \n\text{printf("b = ");} \\
\text{45 :} \\
\text{mpf out str(std)}\n\end{array}mpf_out_str(stdout, 10, 0, b);46 : printf("\n");
47 : }
48 :
49 : free(buf_a);
50 : free(buf_b);
51 :
52 : mpf_clear(a);
53 : mpf_clear(b);
54 :
55 : free_mpf_op(&(MPI_MPF_SUM));
56 : free_mpf(&(MPI_MPF));
57 :
```

```
58 : MPI_Finalize();
59 :
60 : return EXIT_SUCCESS;
61 : }
62 :
```
実行結果は次のようになる。

```
% mpirun -np 4 ./mpi-reduce-gmp
---------------------------------------------------------------------------
BNC Default Precision : 167 bits(50.3 decimal digits)
BNC Default Rounding Mode: Round to Nearest
---------------------------------------------------------------------------
Process 0: a = 0b = 6.0000000000000000000000000000000000000000000000000
Process 1: a = 1.0000000000000000000000000000000000000000000000000
Process 2: a = 2.0000000000000000000000000000000000000000000000000
Process 3: a = 3.0000000000000000000000000000000000000000000000000
%
```
## **7.5 Allgather(**オールギャザ**)**

Gather の機能に Bcast を合わせたもので、全てのプロセスにある変数のデータを 集約し,それを全部のプロセスで共通化するのである。

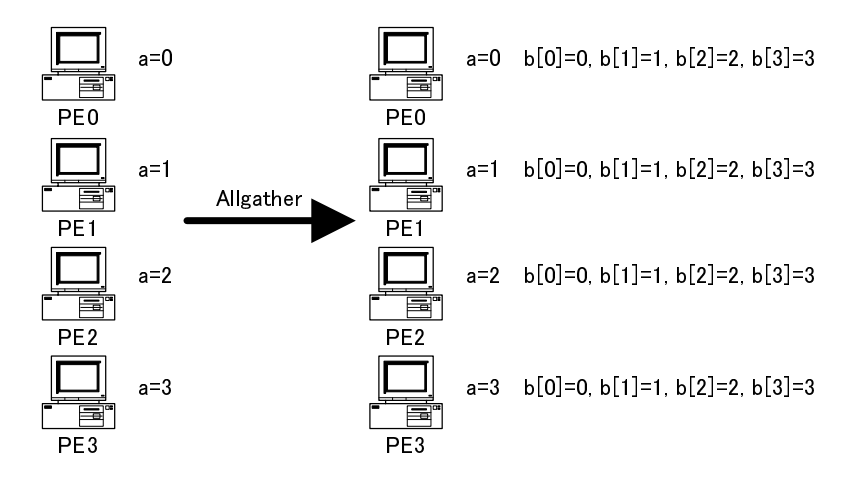

図 7.5: Allgather

この例では、全プロセスの変数 a のデータを変数 b[0]~b[3] へ集約し、全プロ セスでそれを共通化している。

```
1 : #include <stdio.h>
   2 : #include <stdlib.h>
   3 : #include <math.h>
   4 :
   5 : #include "mpi.h"
   6 :
   7 : int main(int argc, char *argv[])
   8 : 59 : int num_procs, myrank;<br>10 : double a, b[128];
           double a, b[128];
  11 : int tag = 0, i;
  12 : MPI_Status status;
  13 :
  14 : MPI_Init(&argc, &argv);
  15 :16 : MPI_Comm_size(MPI_COMM_WORLD, &num_procs);<br>17 : MPI_Comm_rank(MPI_COMM_WORLD, &myrank);
          17 : MPI_Comm_rank(MPI_COMM_WORLD, &myrank);
  \frac{18}{19} :
           a = (double)myrank:
  20 :
  21 : MPI_Allgather((void *)&a, 1, MPI_DOUBLE, (void *)&b, 1, MPI_D
     OUBLE, MPI_COMM_WORLD);
  \frac{22}{23} :
           printf("Process %d: a = %e\n", myrank, a);
  24 : for(i = 0; i < num\_process; i++)25 : printf("b[%d] = %e\n", i, b[i]);
  \frac{26}{27} :
          MPI_Finalize();
  2829 : return EXIT_SUCCESS;
  30 : }
  31 :
% mpirun -np 4 ./mpi-allgather
Process 0: a = 0.000000e+00
b[0] = 0.000000e+00b[1] = 1.000000e+00b[2] = 2.000000e+00b[3] = 3.000000e+00Process 1: a = 1.000000e+00
```

```
b[0] = 0.000000e+00
```

```
b[1] = 1.000000e+00b[2] = 2.000000e+00b[3] = 3.000000e+00Process 2: a = 2.000000e+00
b[0] = 0.000000e+00b[1] = 1.000000e+00b[2] = 2.000000e+00b[3] = 3.000000e+00Process 3: a = 3.000000e + 00b[0] = 0.000000e+00b[1] = 1.000000e+00b[2] = 2.000000e+00b[3] = 3.000000e+00%
```
多倍長化したものは以下の通り。

```
1 : #include <stdio.h>
 2 : #include <stdlib.h>
 3 : #include <math.h>
4 :
5 : #include "mpi.h"
6 :
7 : #define USE_GMP
8 : #define USE_MPFR
9 : #include "mpi_bnc.h"
10 :
11 : int main(int argc, char *argv[])
12 : 513 : int num_procs, myrank;
14 : mpf_t a, b[128];
15 : void *buf_a, *buf_b;
16 : int tag = 0, i;
17 : MPI_Status status;
18 :19 : MPI_Init(&argc, &argv);
20 :21 : __mpi_set_bnc_default_prec_decimal(50, MPI_COMM_WORLD);
22 : commit_mpf(&(MPI_MPF), ceil(50/log10(2.0)), MPI_COMM_WORLD);
23 :
24 : MPI_Comm_size(MPI_COMM_WORLD, &num_procs);
25 : MPI_Comm_rank(MPI_COMM_WORLD, &myrank);
26 :
```

```
27 : mpf_init_set_ui(a, myrank);
  28: for(i = 0; i < num_procs; i++)
  29: mpf\_init(b[i]);30 :
  31 : buf_a = allocbuf_mpf(mpf_get_prec(a), 1);<br>32 : buf b = allocbuf mpf(mpf get prec(b[0]).
          buf_b = \text{allocbuf\_mpf(mpf\_get\_prec(b[0]))}, num_procs);
  33 :<br>34 :pack_mpf(a, 1, buf_a);35 : MPI_Allgather(buf_a, 1, MPI_MPF, buf_b, 1, MPI_MPF, MPI_COMM_
    WORLD);
  36 : unpack_mpf(buf_b, b[0], num_procs);
  37 :
  38: printf("Process %d: a =", myrank);
  39 : mpf_out_str(stdout, 10, 0, a);
  40 : printf("\n");
  41 : for(i = 0; i < num\_process; i++)42 : 5243 : printf("b[%d] = ", i);
  44 : mpf_out_str(stdout, 10, 0, b[i]);
  45 : print(f("\n');
  46: }
  47 :
  48 : free(buf_a);<br>49 : free(buf b):
          free(buf_b);50 :
  51 : mpf_clear(a);<br>52 : for(i = \emptyset; i
          for(i = 0; i < num\_process; i++)53: mpf_clear(b[i]);
  54 :
  55 : free_mpf(&(MPI_MPF));
  56 :
  57 : MPI_Finalize();
  \frac{58}{59} :
          59 : return EXIT_SUCCESS;
  60 : }
  61 :
  実行結果は次の通りである。
% mpirun -np 4 ./mpi-allgather-gmp
---------------------------------------------------------------------------
BNC Default Precision : 167 bits(50.3 decimal digits)
BNC Default Rounding Mode: Round to Nearest
---------------------------------------------------------------------------
Process 0: a = 0
```

```
b[0] = 0b[1] = 1.0000000000000000000000000000000000000000000000000
b[2] = 2.0000000000000000000000000000000000000000000000000
b[3] = 3.0000000000000000000000000000000000000000000000000
Process 1: a = 1.0000000000000000000000000000000000000000000000000
b[0] = 0b[1] = 1.0000000000000000000000000000000000000000000000000
b[2] = 2.0000000000000000000000000000000000000000000000000
b[3] = 3.0000000000000000000000000000000000000000000000000
Process 3: a = 3.0000000000000000000000000000000000000000000000000
b[0] = 0b[1] = 1.0000000000000000000000000000000000000000000000000
b[2] = 2.0000000000000000000000000000000000000000000000000
b[3] = 3.0000000000000000000000000000000000000000000000000
Process 2: a = 2.0000000000000000000000000000000000000000000000000
b[0] = 0b[1] = 1.0000000000000000000000000000000000000000000000000
b[2] = 2.0000000000000000000000000000000000000000000000000
b[3] = 3.0000000000000000000000000000000000000000000000000
%
```
### **7.6 Allreduce(**オールレデュース**)**

Allreduce は Reduce した結果を全プロセスで共通化するものである。 この例では,全プロセスの変数 a のデータを集約して和を取り,その結果を全 プロセスの変数 b に持たせている。

```
1 : #include <stdio.h>
2 : #include <stdlib.h>
3 : #include <math.h>
4 :
5 : #include "mpi.h"
6 :
7 : int main(int argc, char *argv[])
8 : 8<br>9 :
        int num_procs, myrank;
10 : double a, b;
11 : int tag = \theta, i;
12 : MPI_Status status;
```
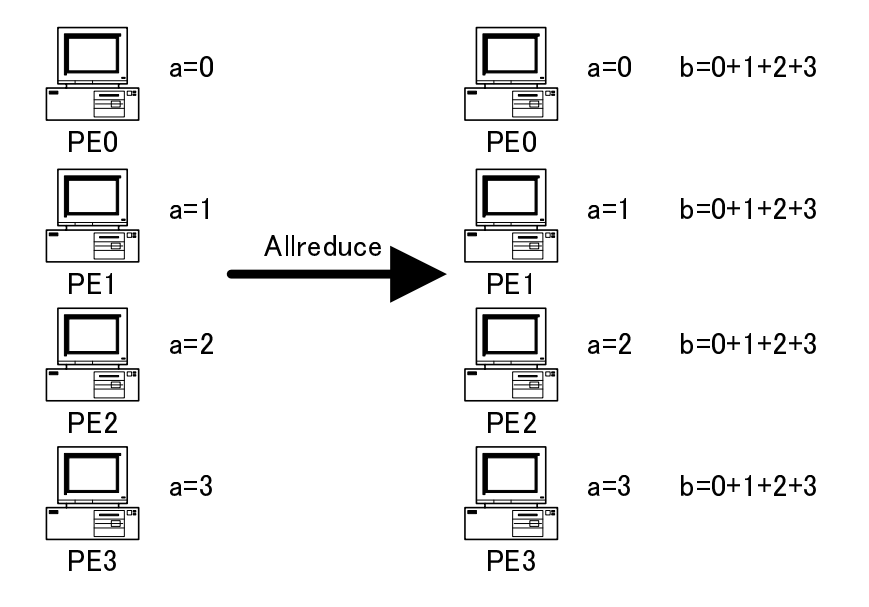

図 7.6: Allreduce

```
13 :
  14 : MPI_Init(&argc, &argv);
 15 :
  16 : MPI_Comm_size(MPI_COMM_WORLD, &num_procs);
 17 : MPI_Comm_rank(MPI_COMM_WORLD, &myrank);
 \frac{18}{19}:
          a = (double)myrank;
 20 :
 21 : MPI_Allreduce((void *)&a, (void *)&b, 1, MPI_DOUBLE, MPI_SUM,
     MPI_COMM_WORLD);
  22 :
 23 : printf("Process %d: a = %e, b = %e\n", myrank, a, b);
 24 : 25 :MPI_Finalize();
 26 :
 27 : return EXIT_SUCCESS;
 28 : }
 29 :
% mpirun -np 4 ./mpi-allreduce
Process 0: a = 0.000000e+00, b = 6.000000e+00Process 2: a = 2.000000e+00, b = 6.000000e+00Process 3: a = 3.000000e+00, b = 6.000000e+00Process 1: a = 1.000000e+00, b = 6.000000e+00
```
#### %

```
多倍長化したものは以下の通り。
 1 : #include <stdio.h>
 2 : #include <stdlib.h>
 3 : #include <math.h>
 4 :
 5 : #include "mpi.h"
 6 :
 7 : #define USE_GMP
 8 : #define USE_MPFR
 9 : #include "mpi_bnc.h"
10 :11 : int main(int argc, char *argv[])
12 : 513 : int num_procs, myrank;
14 : mpf_t a, b;
15 : void *buf_a, *buf_b;
16: int tag = \theta, i:
17 : MPI_Status status;
18 :
19 : MPI_Init(&argc, &argv);
\frac{20}{21}:
21 : _mpi_set_bnc_default_prec_decimal(50, MPI_COMM_WORLD);<br>22 : commit mpf(&(MPI_MPF), ceil(50/log10(2.0)), MPI_COMM_W
22 : commit_mpf(&(MPI_MPF), ceil(50/log10(2.0)), MPI_COMM_WORLD);<br>23 : create mnf on(&(MPI_MPF_SUM). mpi mpf add. MPI_COMM_WORLD):
         23 : create_mpf_op(&(MPI_MPF_SUM), _mpi_mpf_add, MPI_COMM_WORLD);
24 :
25 : MPI_Comm_size(MPI_COMM_WORLD, &num_procs);
26 : MPI_Comm_rank(MPI_COMM_WORLD, &myrank);
27 :
28 : mpf_init_set_ui(a, myrank);<br>29 : mpf init(b):
         mpf\_init(b);
30 \cdot31 : buf_a = allocbuf_mpf(mpf_get_prec(a), 1);<br>32 : buf_b = allocbuf_mpf(mpf_get_prec(b), 1);
         buf_b = \text{allocbuf\_mpf(mpf\_get\_prec(b), 1)};33 :<br>34 :pack mpf(a, 1, but a):
35 : MPI_Allreduce(buf_a, buf_b, 1, MPI_MPF, MPI_MPF_SUM, MPI_COMM
   _WORLD);
36 : unpack_mpf(buf_b, b, 1);
37 :
38: printf("Process %d: a =", myrank);
39 : mpf_out_str(stdout, 10, 0, a);
40 : printf(", b = ");
41 : mpf_out_str(stdout, 10, 0, b);
```

```
42 : printf("\n");
```
7.7. Alltoall 77

```
43 :
 44 : free(buf_a);
 45 : free(buf_b);
 46 :
 47 : mpf_clear(a);<br>48 : mpf clear(b):
          mpf_{clear}(b);
 \frac{49}{50}:
          free\_mpf\_op(\&(MPI\_MPF\_SUM));
 51 : free_mpf(&(MPI_MPF));
 \frac{52}{53} :
         MPI_Finalize();
 54 :
 55 : return EXIT SUCCESS:
 56 : }
 57 :
 実行結果は以下の通りである。
% mpirun -np 4 ./mpi-allreduce-gmp
---------------------------------------------------------------------------
BNC Default Precision : 167 bits(50.3 decimal digits)
BNC Default Rounding Mode: Round to Nearest
---------------------------------------------------------------------------
Process 0: a = 0, b = 6.0000000000000000000000000000000000000000000000000
Process 1: a = 1.0000000000000000000000000000000000000000000000000, b = 6.0
000000000000000000000000000000000000000000000000
Process 2: a = 2.0000000000000000000000000000000000000000000000000, b = 6.0
000000000000000000000000000000000000000000000000
Process 3: a = 3.0000000000000000000000000000000000000000000000000, b = 6.0
000000000000000000000000000000000000000000000000
%
```
#### **7.7 Alltoall**

最後は Alltoall 処理であるが,これは次の二つのソースファイル (mpi-alltoall.c, mpi-alltoall2.c) とその実行結果を見比べて何をしているか考えて頂きたい (→演習 問題)。

1 : #include <stdio.h> 2 : #include <stdlib.h> 3 : #include <math.h>

```
4 :
5 : #include "mpi.h"
6 :
7 : int main(int argc, char *argv[])
8 : 8<br>9 :
       int num_procs, myrank;
10 : double a[128], b[128];
11 : int tag = 0, i;
12 : MPI_Status status;
13 :14 : MPI_Init(&argc, &argv);
15 :16 : MPI_Comm_size(MPI_COMM_WORLD, &num_procs);
17 : MPI_Comm_rank(MPI_COMM_WORLD, &myrank);
18 :
19 : for(i = 0; i < num\_process; i++)20 : a[i] = (double)i;21 :
22 : MPI_Alltoall((void *)&a, 1, MPI_DOUBLE, (void *)&b, 1, MPI_DO
  UBLE, MPI_COMM_WORLD);
23 :
24 : printf("Process %d:\n", myrank);
25 : for(i = 0; i < num\_process; i++)26 : printf("a[%d] = %e, b[%d] = %e\n", i, a[i], i, b[i]);
27 :
28 : MPI_Finalize();
29 :
30 : return EXIT_SUCCESS;
31 : }
32 :
```
この実行結果は以下の通りである。

```
% mpirun -np 4 ./mpi-alltoall
Process \mathbb{N}:
a[0] = 0.000000e+00, b[0] = 0.000000e+00a[1] = 1.000000e+00, b[1] = 0.000000e+00a[2] = 2.000000e+00, b[2] = 0.000000e+00a[3] = 3.000000e+00, b[3] = 0.000000e+00Process 1:
a[0] = 0.000000e+00, b[0] = 1.000000e+00a[1] = 1.000000e+00, b[1] = 1.000000e+00a[2] = 2.000000e+00, b[2] = 1.000000e+00
```

```
a[3] = 3.000000e+00, b[3] = 1.000000e+00Process 2:
a[0] = 0.000000e+00, b[0] = 2.000000e+00a[1] = 1.000000e+00, b[1] = 2.000000e+00a[2] = 2.000000e+00, b[2] = 2.000000e+00a[3] = 3.000000e+00, b[3] = 2.000000e+00Process 3:
a[0] = 0.000000e+00, b[0] = 3.000000e+00a[1] = 1.000000e+00. b[1] = 3.000000e+00a[2] = 2.000000e+00, b[2] = 3.000000e+00a[3] = 3.000000e+00, b[3] = 3.000000e+00%
```
多倍長化したものは以下の通り。

```
1 : #include <stdio.h>
 2 : #include <stdlib.h>
 3 : #include \leq \leq \leq \leq \leq \leq \leq \leq \leq \leq \leq \leq \leq \leq \leq \leq \leq \leq \leq \leq \leq \leq \leq \leq \leq \leq \leq \leq \leq \leq \leq \leq \leq \leq \leq \leq4 :
 5 : #include "mpi.h"
 6 :
 7 : int main(int argc, char *argv[])
 8: {
 9 : int num_procs, myrank;
10 : double a[128], b[128];
11 : int tag = 0, i;
12 : MPI_Status status;
\frac{13}{14} :
         14 : MPI_Init(&argc, &argv);
15:16 : MPI_Comm_size(MPI_COMM_WORLD, &num_procs);
17 : MPI_Comm_rank(MPI_COMM_WORLD, &myrank);
18 :
19: for(i = 0; i < num_procs; i++)20 : a[i] = (double) myrank;
21:22 : MPI_Alltoall((void *)&a, 1, MPI_DOUBLE, (void *)&b, 1, MPI_DO
   UBLE, MPI_COMM_WORLD);
23 :
24 : printf("Process %d:\n", myrank);
25 : for(i = 0; i < num_procs; i+1)
26 : printf("a[%d] = %e, b[%d] = %e\n", i, a[i], i, b[i]);
27 :
```

```
28 : MPI_Finalize();
29 :
30 : return EXIT_SUCCESS;
31 : }
32 :
```
この実行結果は以下の通りである。

```
% mpirun -np 4 ./mpi-alltoall2
Process 0:
a[0] = 0.000000e+00, b[0] = 0.000000e+00a[1] = 0.000000e+00, b[1] = 1.000000e+00a[2] = 0.000000e+00, b[2] = 2.000000e+00a[3] = 0.000000e+00, b[3] = 3.000000e+00Process 2:
a[0] = 2.000000e+00, b[0] = 0.000000e+00a[1] = 2.000000e+00, b[1] = 1.000000e+00a[2] = 2.000000e+00, b[2] = 2.000000e+00a[3] = 2.000000e+00, b[3] = 3.000000e+00Process 1:
a[0] = 1.000000e+00, b[0] = 0.000000e+00a[1] = 1.000000e+00, b[1] = 1.000000e+00a[2] = 1.000000e+00, b[2] = 2.000000e+00a[3] = 1.000000e+00, b[3] = 3.000000e+00Process 3:
a[0] = 3.000000e+00, b[0] = 0.000000e+00a[1] = 3.000000e+00, b[1] = 1.000000e+00a[2] = 3.000000e+00, b[2] = 2.000000e+00a[3] = 3.000000e+00, b[3] = 3.000000e+00%
```
同じく,Alltoall 通信を行っている別のプログラムを以下に示す。

1 : #include <stdio.h> 2 : #include <stdlib.h> 3 : #include <math.h> 4 : 5 : #include "mpi.h" 6 : 7 : #define USE\_GMP

```
8 : #define USE_MPFR
 9 : #include "mpi_bnc.h"
10 :
11 : int main(int argc, char *argv[])
12 : 5<br>13 :int num_procs, myrank;
14 : mpf_t a[128], b[128];
15 : void *buf_a, *buf_b;<br>16 : int tag = 0, i;
        int tag = 0, i;
17 : MPI_Status status;
\frac{18}{19}:
        19 : MPI_Init(&argc, &argv);
20:21 : __mpi_set_bnc_default_prec_decimal(50, MPI_COMM_WORLD);
22 : commit_mpf(&(MPI_MPF), ceil(50/log10(2.0)), MPI_COMM_WORLD);
23 :
24 : MPI_Comm_size(MPI_COMM_WORLD, &num_procs);
25 : MPI_Comm_rank(MPI_COMM_WORLD, &myrank);
26 :
27 : for(i = 0; i < num\_process; i++)28 :  {<br>29 :
            mpf\_init\_set\_ui(a[i], i);30 : mpf_init(b[i]);
31 : }
32 :
33 : buf_a = allocbuf_mpf(mpf_get_prec(a[0]), num_procs);<br>34 : buf b = allocbuf mpf(mpf get prec(b[0]), num procs):
        buf_b = allocbuf_mpf(mpf_get_prec(b[0]), num_procs);
35 :
36 : pack_mpf(a[0], num_procs, buf_a);
37 : MPI_Alltoall(buf_a, 1, MPI_MPF, buf_b, 1, MPI_MPF, MPI_COMM_W
  ORLD);
38 : unpack_mpf(buf_b, b[0], num_procs);
39 : 40 :printf("Process %d:\n", myrank);
41 : for(i = 0; i < num_procs; i+1)
42 : {
43 : printf("a[%d] = ", i);
44 : mpf_out_str(stdout, 10, 0, a[i]);
45 : printf(", b[\%d] = ", i);<br>46 : mpf_out_str(stdout. 10.
            mpf_out_str(stdout, 10, 0, b[i]);47 : printf("\n");
48 : }
49 :
50: free(buf_a);
51: free(buf_b);
52 :
```

```
53 : for(i = 0; i < num_procs; i+)
54 : \{55 : mpf_clear(a[i]);
56: mpf_{\text{c}}lear(b[i]);57 : }
\frac{58}{59}:
        free_mpf(&(MPI_MPF));
\frac{60}{61} :
       MPI_Finalize();
62 : 63 :return EXIT_SUCCESS;
64 : }
65:多倍長化したものは以下の通り。
 1 : #include <stdio.h>
```

```
2 : #include <stdlib.h>
 3 : #include <math.h>
 4 :
 5 : #include "mpi.h"
 6 :
 7 : #define USE_GMP
 8 : #define USE_MPFR
 9 : #include "mpi_bnc.h"
10 :
11 : int main(int argc, char *argv[])
12 : \{<br>13 :int num_procs, myrank;
14 : mpf_t a[128], b[128];
15: void *buf_a, *buf_b;
16: int tag = 0, i;17 : MPI_Status status;
18 :
19 : MPI_Init(&argc, &argv);
20 :21 : __mpi_set_bnc_default_prec_decimal(50, MPI_COMM_WORLD);<br>22 : commit mpf(&(MPI_MPF). ceil(50/log10(2.0)). MPI_COMM_W
         22 : commit_mpf(&(MPI_MPF), ceil(50/log10(2.0)), MPI_COMM_WORLD);
23 :<br>24 :24 : MPI_Comm_size(MPI_COMM_WORLD, &num_procs);
25 : MPI_Comm_rank(MPI_COMM_WORLD, &myrank);
\frac{26}{27} :
         for(i = \theta; i < num_procs; i++)
28: \frac{}{}29 : mpf_init_set_ui(a[i], myrank);<br>30 : mpf_init(b[i]);
              mpf\_init(b[i]);
```

```
31 : \}32 :
33 : buf_a = allocbuf_mpf(mpf_get_prec(a[0]), num_procs);
34 : buf_b = allocbuf_mpf(mpf_get_prec(b[0]), num_procs);
\frac{35}{36}:
36: pack_mpf(a[0], num_procs, buf_a);<br>37: MPI_Alltoall(buf_a. 1. MPI MPF. b
        MPI_Alltoall(buf_a, 1, MPI_MPF, buf_b, 1, MPI_MPF, MPI_COMM_W
   ORLD);
38 : unpack_mpf(buf_b, b[0], num_procs);
39 : 40 :printf("Process %d:\n", myrank);
41 : for(i = 0; i < num_procs; i++)42 : 5243 : printf("a[%d] = ", i);
44 : mpf_out_str(stdout, 10, 0, a[i]);
45 : printf(", b[%d] = ", i);
46 : mpf_out_str(stdout, 10, 0, b[i]);
47 : \text{print}(T\infty);
48 : }
49 :
50 : free(buf_a);<br>51 : free(buf b):
        free(buf_b);\frac{52}{53}:
        for(i = 0; i < num\_process; i++)54 : \{55 : mpf_{\text{c}}net_{\text{c}}(af[i]);<br>56 : mpf_{\text{c}}net(b[i]);mpf_{clear(b[i]);57 : 358 :
59 : free_mpf(&(MPI_MPF));
60 :
61 : MPI_Finalize();
62 : 63 :return EXIT_SUCCESS;
64 : }
65 :
```
#### 演習問題

- 1. mpi-alltoall.c, mpi-alltoall-gmp.c の結果を元に Alltoall の処理を解説せよ。
- 2. mpi-alltoall2.c, mpi-alltoall-gmp2.c の実行結果を予測し、実際の結果と比較照 合せよ。
- 3. Allgather, Allreduce の処理はそれぞれ Gather, Reduce に Bcast を組み合わせ ることで実現できる。その処理をプログラム化し,Allgather, Allreduce との 実行時間を比較検討せよ。[ヒント: MPI プログラムの実行時間計測方法は, 第7章を参考にせよ。]
- 4. それぞれの集団通信プログラムの実行時間を計り,比較検討せよ。